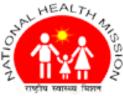

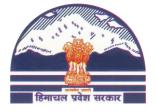

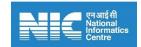

## National Health Mission, Department of Health & Family, Himachal Pradesh

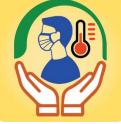

# **Himachal Covid Care User Manual**

**Description**: The HP covid App frame a chain of hospital care for covid patients. This mobile app bring close all the essentials users like patient, Doctor, CMO, BMO etc. The App enables COVID19 patients to self-register themselves and provide their vital symptoms to assigned doctors.

#### Administrative Information

| App Name                       | Himachal Covid Care                       |
|--------------------------------|-------------------------------------------|
| Department/ Corporation        | Health Department/National Health Mission |
| Sector                         | Health                                    |
| Category                       | G2C, G2G                                  |
| Coverage                       |                                           |
| Developer-NIC Himachal Pradesh | Sh. Sandeep Sood                          |
| Departmental Coordinator       | Dr. Nipun Jindal, MD NHM Himachal Pradesh |

#### **T**echnical Details

| Platform                        | Android Version 5.0 and above            |
|---------------------------------|------------------------------------------|
| Size                            | 31 MB                                    |
| Language                        | English                                  |
| Current Version                 | 1.0                                      |
| Last Update                     | 19-May-2021                              |
| New Addition as per Last Update |                                          |
| User Authentication             | Yes, mobile number based password option |
| Internet Requirement            | Yes                                      |
| ·                               |                                          |

### **Mission Director**

National Health Mission, Department of Health & Family, Himachal Pradesh Email: <u>covidcareapphp21@gmail.com</u>, Mobile: 94184-26194, Website: <u>https://www.nrhmhp.gov.in</u>

## **Mobile App by NIC Himachal Pradesh**

| Himachal COVID Care                                                                                                    | ← 🕋 Himachal COVID Care 🕛                                                                                                    |
|----------------------------------------------------------------------------------------------------|----------------------------------------------------------------------------------------------------|
|                                                                                                    | Patient Registration                                                                                                    |
| Department Of Health & Family Welfare<br>Himachal Pradesh                                                                                                    | District *                                                                                                    |
| HALHEALTH                                                                                                    | SHIMLA                                                                                                    |
|                                                                                                    | Block *                                                                                                    |
| 2 राष्ट्रीय स्वास्थ्य मिशन<br>हिमाचल प्रदेश                                                                                                    | MASHOBRA                                                                                                    |
|                                                                                                    | SRF ID                                                                                                    |
|                                                                                                    | SRF No                                                                                                    |
|                                                                                                    | Mobile No *                                                                                                    |
| ) Doctor 🔘 Patient 🔿 CMO 🔿 BMO                                                                                                    | 70182                                                                                                    |
| Enter Mobile No.                                                                                                    | Gender *                                                                                                    |
|                                                                                                    | Female                                                                                                    |
| LOGIN                                                                                                    | Name *                                                                                                    |
|                                                                                                    | Chiveni theleur                                                                                                    |
| Home Isolation Guidelines                                                                                                    | REGISTER                                                                                                    |
| Centre Of Competence For Mobile Application                                                                                                    | Centre Of Competence For Mobile Application Development                                                                                                    |
| i in the mobile app. 4 types of us<br>otor, Patient, CMO, and BMO) ca<br>i in the app. To login with Patier                                                                                                    | to New User will have to fill this Form with correct and<br>er valid information, Some of the fields are<br>mandatory.<br>nt, Fill all the details and then, then click on register                                                                                                    |
| Development NIC Himachal Pradesh<br>first screen provides the facility<br>in the mobile app. 4 types of us<br>ctor, Patient, CMO, and BMO) ca<br>in the app. To login with Patien<br>will have to enter the mobile<br>ber and click on login .<br>Himachal COVID Care :                                                                                                    | to New User will have to fill this Form with correct and<br>er valid information, Some of the fields are<br>mandatory.<br>nt, Fill all the details and then, then click on register                                                                                                    |
| first screen provides the facility<br>in the mobile app. 4 types of us<br>ctor, Patient, CMO, and BMO) ca<br>in the app. To login with Patien<br>will have to enter the mobi<br>ber and click on login.                                                                                                    | to New User will have to fill this Form with correct and<br>er valid information, Some of the fields are<br>mandatory.<br>Till all the details and then, then click on register<br>button.                                                                                                    |
| first screen provides the facility<br>in the mobile app. 4 types of us<br>otor, Patient, CMO, and BMO) ca<br>in the app. To login with Patien<br>will have to enter the mobile<br>ber and click on login .<br>Himachal COVID Care :                                                                                                    | to New User will have to fill this Form with correct and valid information, Some of the fields are mandatory.<br>Fill all the details and then, then click on register button.                                                                                                    |
| first screen provides the facility<br>in the mobile app. 4 types of us<br>otor, Patient, CMO, and BMO) ca<br>in the app. To login with Patier<br>will have to enter the mobile<br>ber and click on login .<br>Himachal COVID Care :<br>Tap on Date to Fill Data<br>Data Filled Data Pending<br>Current Date Future Date                                                                                                    | to New User will have to fill this Form with correct and valid information, Some of the fields are mandatory.<br>The fill all the details and then, then click on register button.                                                                                                    |
| first screen provides the facility<br>in the mobile app. 4 types of us<br>otor, Patient, CMO, and BMO) ca<br>in the app. To login with Patien<br>will have to enter the mobil<br>ber and click on login .<br>Himachal COVID Care :<br>Tap on Date to Fill Data<br>Data Filled<br>Current Date Data Pending<br>Future Date<br>Search By Srf Id, Name etc.                                                                                                    | NIC Himachal Pradesh         to New User will have to fill this Form with correct and valid information, Some of the fields are mandatory.         Int, Fill all the details and then, then click on register button.         Himachal COVID Care :         Tap on Date to Fill Data         Data Filled         Data Filled         Data Filled         Optic Fill Data         Optic Fill Data                                                                                                    |
| first screen provides the facility<br>in the mobile app. 4 types of us<br>otor, Patient, CMO, and BMO) ca<br>in the app. To login with Patier<br>will have to enter the mobile<br>ber and click on login .<br>Himachal COVID Care :<br>Tap on Date to Fill Data<br>Data Filled Data Pending<br>Current Date Data Pending<br>Future Date<br>Search By Srf Id, Name etc.                                                                                                    | NIC Himachal Pradesh         to         New User will have to fill this Form with correct and valid information, Some of the fields are mandatory.         read the fields are mandatory.         Fill all the details and then, then click on register button.         Imachal COVID Care :         Tap on Date to Fill Data         Data Filled         Data Filled         Data Filled         Current Date to Fill Data         SRF ID :         70182.         SRF ID :         Taitent Name :         Shiyani thakur                                                                                                    |
| first screen provides the facility<br>in the mobile app. 4 types of us<br>ctor, Patient, CMO, and BMO) ca<br>in the app. To login with Patier<br>will have to enter the mobile<br>ber and click on login .<br>Himachal COVID Care :<br>Tap on Date to Fill Data<br>Data Filled Data Pending<br>Current Date Data Pending<br>Current Date Current Date<br>Search By Srf Id, Name etc.<br>Tap on String Shivani thakur<br>Main market, kausumpti                                                                                                    | NIC Himachal Pradesh         to       New User will have to fill this Form with correct and valid information, Some of the fields are mandatory.         er       valid information, Some of the fields are mandatory.         Fill all the details and then, then click on register button.         Imachal COVID Care       :         Tap on Date to Fill Data         Data Filled       Data Pending         Current Date       Future Date         Q       Search By Srf Id, Name etc.         SRF ID:       70182:         Patient Name :       Shivani thakur         Address :       Main market, kausumpti         Doctor Name :       sanjay                                                                                                    |
| first screen provides the facility<br>in the mobile app. 4 types of us<br>otor, Patient, CMO, and BMO) ca<br>in the app. To login with Patien<br>will have to enter the mobil<br>ber and click on login .<br>Himachal COVID Care :<br>Tap on Date to Fill Data<br>Data Filled Data Pending<br>Current Date Puture Date<br>Search By Srf Id, Name etc.<br>FID: 7018cr 2001<br>Main market, kausumpti<br>botor Name :<br>botor Mobile :                                                                                                    | NIC Himachal Pradesh         to       New User will have to fill this Form with correct and valid information, Some of the fields are mandatory.         er       valid information, Some of the fields are mandatory.         Fill all the details and then, then click on register button.         Imachal COVID Care       :         Tap on Date to Fill Data         Data Filled       Data Pending         Current Date       Future Date         Q       Search By Srf Id, Name etc.         SRF ID:       70182                                                                                                    |
| first screen provides the facility<br>in the mobile app. 4 types of us<br>otor, Patient, CMO, and BMO) ca<br>in the app. To login with Patien<br>will have to enter the mobile<br>ber and click on login .<br>Himachal COVID Care :<br>Tap on Date to Fill Data<br>Data Filled<br>Current Date Data Pending<br>Future Date<br>Search By Srf Id, Name etc.<br>To 1822, 2001<br>tient Name :<br>Shivani thakur<br>Main market, kausumpti<br>Detor Mabile :<br>18-05 19-05 20-05 21-05<br>22-05 23-05 24-05 25-05                                                                                                    | NIC Himachal Pradesh         Ito Himachal Pradesh         to New User will have to fill this Form with correct and valid information, Some of the fields are mandatory.         Ito information, Some of the fields are mandatory.         Fill all the details and then, then click on register button.         Itimachal COVID Care :         Tap on Date to Fill Data         Data Filled         Data Filled         On Date to Fill Data         Search By Srf Id, Name etc.         SRF ID :       70182.         Patient Name :         Shivani thakur         Address :         Main market, kausumpti         Doctor Mobile :       9990.0001                                                                                                    |
| first screen provides the facility<br>in the mobile app. 4 types of us<br>otor, Patient, CMO, and BMO) ca<br>in the app. To login with Patien<br>will have to enter the mobile<br>ber and click on login<br>Himachal COVID Care :<br>Tap on Date to Fill Data<br>Data Filled<br>Data Filled<br>Data Filled<br>Current Date Data Pending<br>Future Date<br>Search By Srf Id, Name etc.                                                                                                    | NIC Himachal Pradesh         Int, Himachal COVID Care         an mandatory.         Fill all the details and then, then click on register button.         Imachal COVID Care         Imachal COVID Care         Tap on Date to Fill Data         Data Filled         Data Pending         Current Date         SRF ID :         70182.         Main market, kausumpti         Doctor Name :         Sanjay         Doctor Mobile :         20-05         21-05         22-05                                                                                                    |
| first screen provides the facility<br>in the mobile app. 4 types of us<br>ctor, Patient, CMO, and BMO) ca<br>in the app. To login with Patier<br>will have to enter the mobil<br>ber and click on login .<br>Himachal COVID Care :<br>Tap on Date to Fill Data<br>Data Filled Data Pending<br>Current Date Future Date<br>Search By Srf Id, Name etc.<br>RF ID: 70182// 2001<br>tient Name : Shivani thakur<br>Main market, kausumpti<br>betor Mobile :<br>18-05 19-05 20-05 21-05<br>22-05 23-05 24-05 25-05<br>26-05 27-05 28-05                                                                                                    | NIC Himachal Pradesh         to         New User will have to fill this Form with correct and valid information, Some of the fields are mandatory.         nt, Fill all the details and then, then click on register button.         Fill all the details and then, then click on register button.         Imachal COVID Care :         Tap on Date to Fill Data         Data Filled         Data Filled         On Date to Fill Data         On Date to Fill Data <td< td=""></td<>                                                                                                    |
| first screen provides the facility<br>in the mobile app. 4 types of us<br>otor, Patient, CMO, and BMO) ca<br>in the app. To login with Patier<br>will have to enter the mobile<br>ber and click on login .<br>Himachal COVID Care :<br>Tap on Date to Fill Data<br>Data Filled Data Pending<br>Current Date Future Date<br>Search By Srf Id, Name etc.<br>To In Shivani thakur<br>Main market, kausumpti<br>Data Shivani thakur<br>Main market, kausumpti<br>Data Shivani thakur<br>Main market, kausumpti<br>Data Shivani thakur<br>Main market, kausumpti<br>Data Shivani thakur<br>Main market, kausumpti<br>Data Shivani thakur<br>Main market, kausumpti<br>Data Shivani thakur<br>Main market, kausumpti<br>Data Shivani thakur<br>Data Shivani thakur<br>Data | NIC Himachal Pradesh         to       New User will have to fill this Form with correct and valid information, Some of the fields are mandatory.         nt,       Fill all the details and then, then click on register button.         Idea to fill all the details and then, then click on register button.         Idea to fill all the details and then, then click on register button.         Idea to fill all the details and then, then click on register button.         Idea to fill all the details and then, then click on register button.         Idea to fill all the details and then, then click on register button.         Idea to fill all the details and then, then click on register button.         Idea to fill all the details and then, then click on register button.         Idea to fill all the details and then, then click on register button.         Idea to fill all the details and then, then click on register to button.         Idea to fill all the details and then, then click on register to button.         Idea to fill all the details all the details all |
| first screen provides the facility<br>in the mobile app. 4 types of us<br>otor, Patient, CMO, and BMO) ca<br>in the app. To login with Patier<br>will have to enter the mobile<br>ber and click on login .<br>Himachal COVID Care :<br>Tap on Date to Fill Data<br>Data Filled Data Pending<br>Current Date Future Date<br>Search By Srf Id, Name etc.<br>To In Shivani thakur<br>Main market, kausumpti<br>Data Shivani thakur<br>Main market, kausumpti<br>Data Shivani thakur<br>Main market, kausumpti<br>Data Shivani thakur<br>Main market, kausumpti<br>Data Shivani thakur<br>Main market, kausumpti<br>Data Shivani thakur<br>Main market, kausumpti<br>Data Shivani thakur<br>Main market, kausumpti<br>Data Shivani thakur<br>Data Shivani thakur<br>Data | NIC Himachal Pradesh         to       New User will have to fill this Form with correct and valid information, Some of the fields are mandatory.         nt,       Fill all the details and then, then click on register button.         Idea to fill all the details and then, then click on register button.         Idea to fill all the details and then, then click on register button.         Idea to fill all the details and then, then click on register button.         Idea to fill all the details and then, then click on register button.         Idea to fill all the details and then, then click on register button.         Idea to fill all the details and then, then click on register button.         Idea to fill all the details and then, then click on register button.         Idea to fill all the details and then, then click on register button.         Idea to fill all the details and then, then click on register to button.         Idea to fill all the details and then, then click on register to button.         Idea to fill all the details all the details all |
| first screen provides the facility<br>in the mobile app. 4 types of us<br>tor, Patient, CMO, and BMO) ca<br>in the app. To login with Patier<br>will have to enter the mobile<br>our and click on login .<br>Himachal COVID Care :<br>Tap on Date to Fill Data<br>Data Filled Data Pending<br>Current Date Fill Data<br>Search By Srf Id, Name etc.<br>FID: 7018z, 2001<br>tient Name : Shivani thakur<br>dress : Main market, kausumpti<br>ctor Name :<br>tor Name :<br>tor Mobile :<br>18-05 19-05 20-05 21-05<br>22-05 23-05 24-05 25-05<br>26-05 27-05 28-05                                                                                                    | NIC Himachal Pradesh         to         New User will have to fill this Form with correct and valid information, Some of the fields are mandatory.         nt, Fill all the details and then, then click on register button.         Imachal COVID Care :         Tap on Date to Fill Data         Data Filled                                                                                                    |
| first screen provides the facility<br>in the mobile app. 4 types of us<br>otor, Patient, CMO, and BMO) can<br>in the app. To login with Patier<br>will have to enter the mobile<br>ber and click on login .<br>Himachal COVID Care :<br>Tap on Date to Fill Data<br>Data Filled Data Pending<br>Current Date Data Pending<br>Current Date Current Date<br>Search By Srf Id, Name etc.                                                                                                    | NIC Himachal Pradesh         to         New User will have to fill this Form with correct and valid information, Some of the fields are mandatory.         Fill all the details and then, then click on register button.         Fill all the details and then, then click on register button.         Imachal COVID Care :         Tap on Date to Fill Data         Data Filled         Data Filled         Data Filled         Data Filled         Data Filled         Data Filled         Data Filled         Data Pending         Current Date         Q Search By Srf Id, Name etc.         SRF ID:       70182:         SRF ID:       70182:         Q Obstor Mame etc.         SRF ID:       20-05       21-05         Doctor Mobile:       999Ccccccccccccccccccccccccccccccccccc                                                                                                    |

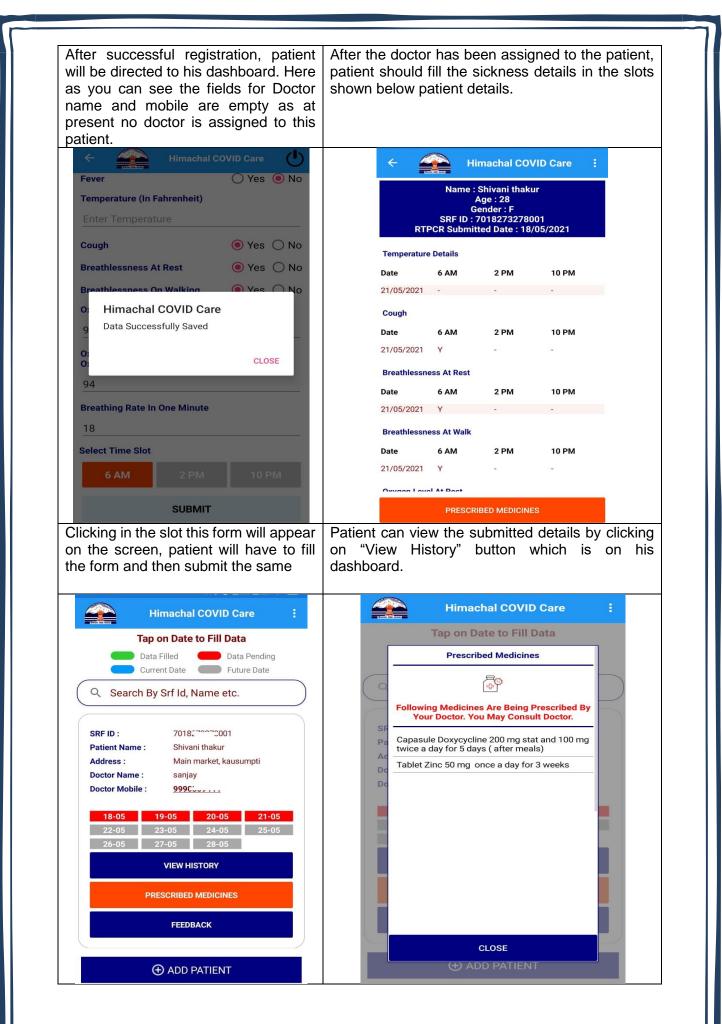

NIC: HP

Himachal COVID care Mobile App

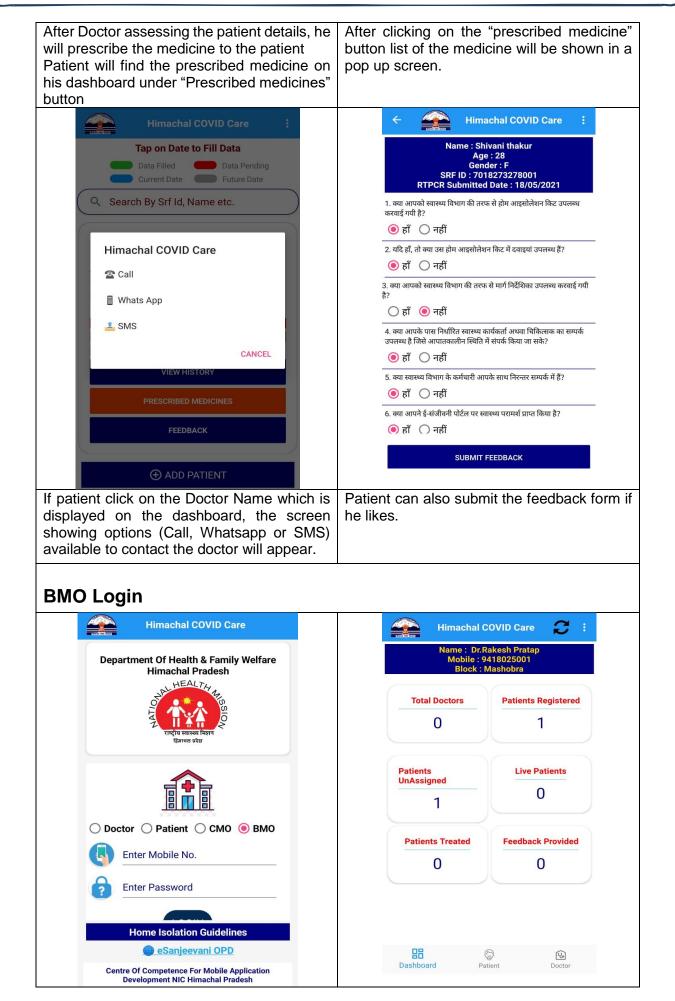

Himachal COVID care Mobile App

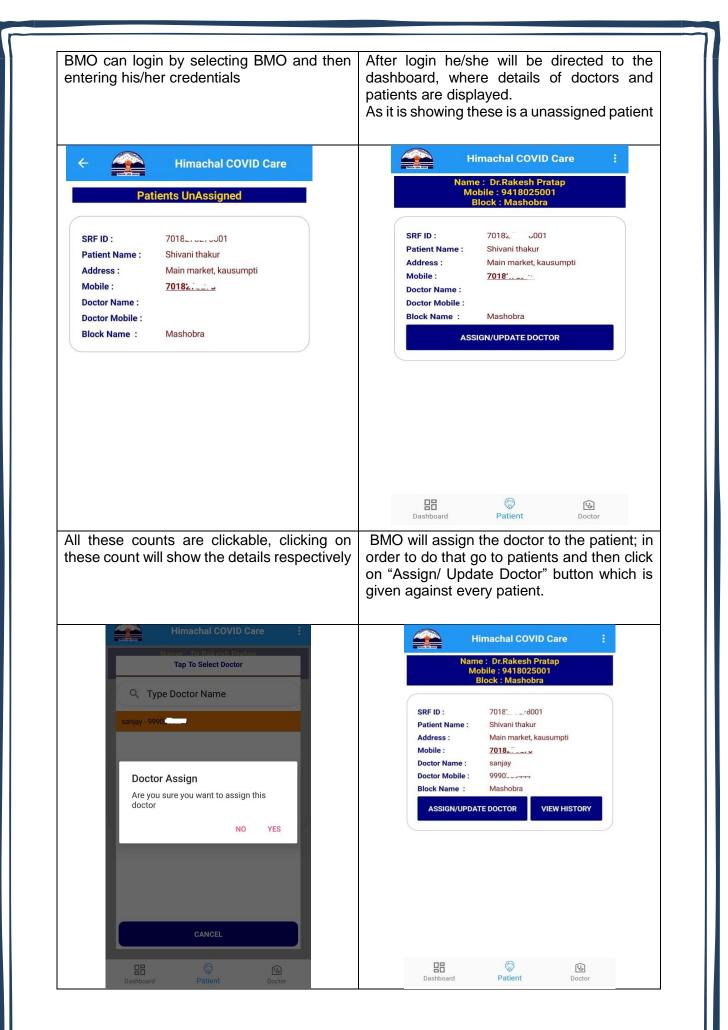

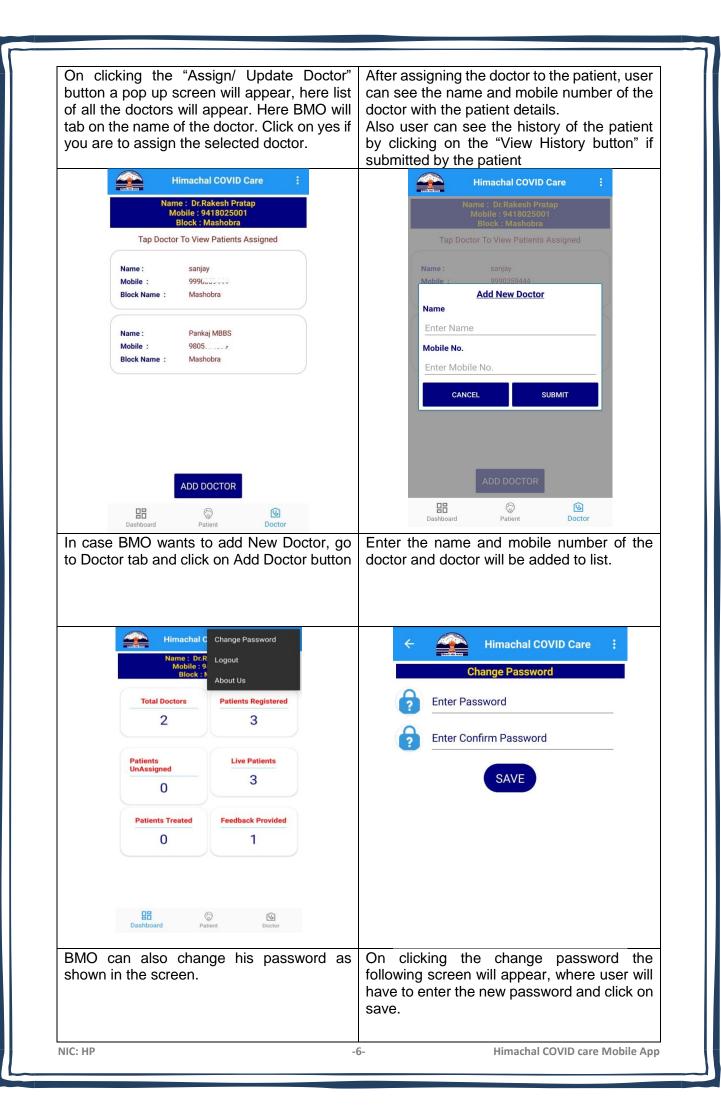

| Himachal COVID Care                                                                                                    | Himachal COVID Care 📁 :                                                                                                    |
|----------------------------------------------------------------------------------------------------|----------------------------------------------------------------------------------------------------|
| Department or Health & Family Wenare<br>Himachal Pradesh                                                                                                    |                                                                                                    |
| Oth HEALTA IS                                                                                                    | Basic Details                                                                                                    |
|                                                                                                    | Name : sanjay<br>Block : Mashobra                                                                                                    |
| राष्ट्राय स्वास्थ्य मधान<br>हिमायल प्रदेश                                                                                                    | MobileNo : 9990.                                                                                                    |
|                                                                                                    |                                                                                                    |
| Doctor      Patient      CM0      BM0                                                                                                    | Total Patients In Your Block                                                                                                    |
| 0                                                                                                    | <b>-</b>                                                                                                    |
| 9990                                                                                                    |                                                                                                    |
| ····                                                                                                    |                                                                                                    |
| LOGIN                                                                                                    | High Risk Medium Risk Low Risk                                                                                                    |
| Home Isolation Guidelines                                                                                                    | 0 1                                                                                                    |
| eSanjeevani OPD                                                                                                    |                                                                                                    |
| Centre Of Competence For Mobile Application<br>Development NIC Himachal Pradesh                                                                                                    |                                                                                                    |
|                                                                                                    | his/her block.<br>Patients are also categorized as High risk<br>Medium risk and low risk As it is showing                                                                                                    |
| ← ∰ Himachal COVID Care ;<br>Patient Details                                                                                                    | his/her block.<br>Patients are also categorized as High risk                                                                                                    |
| THE REAL PROPERTY AND A DESCRIPTION OF A DESCRIPTION OF A | Patients are also categorized as High risk<br>Medium risk and low risk As it is showing<br>these is a unassigned patient<br>Himachal COVID Care :<br>Name : Shivani thakur<br>Age : 28                          |
| Patient Details Data Filled Data Pending Current Date Future Date                                                                                                    | his/her block.<br>Patients are also categorized as High risk<br>Medium risk and low risk As it is showing<br>these is a unassigned patient<br>Kame : Shivani thakur<br>Age : 28<br>Gender : F<br>SRF ID : 7018* |
| Patient Details Data Filled Data Pending                                                                                                    | his/her block.<br>Patients are also categorized as High risk<br>Medium risk and low risk As it is showing<br>these is a unassigned patient                                                                      |
| Patient Details Data Filled Current Date Future Date                                                                                                    | his/her block.<br>Patients are also categorized as High risk<br>Medium risk and low risk As it is showing<br>these is a unassigned patient<br>King these is a unassigned patient                                |
| Patient Details         Data Filled       Data Pending         Current Date       Future Date         Search By Srf Id, Name, Mobile etc.         SRF ID :       7018001         Patient Name :       Shivani thakur                                                                                                    | his/her block.<br>Patients are also categorized as High risk<br>Medium risk and low risk As it is showing<br>these is a unassigned patient                                                                      |
| Patient Details         Data Filled       Data Pending         Current Date       Future Date         Q       Search By Srf Id, Name, Mobile etc.         SRF ID :       7018'3001         Patient Name :       Shivani thakur         Address :       Main market, kausumpti                                                                                                    | his/her block.<br>Patients are also categorized as High risk<br>Medium risk and low risk As it is showing<br>these is a unassigned patient                                                                      |
| Patient Details         Data Filled       Data Pending         Current Date       Future Date         Search By Srf Id, Name, Mobile etc.         SRF ID :       7018001         Patient Name :       Shivani thakur                                                                                                    | his/her block.<br>Patients are also categorized as High risk<br>Medium risk and low risk As it is showing<br>these is a unassigned patient                                                                      |
| Patient Details         Data Filled       Data Pending         Current Date       Future Date         Q       Search By Srf Id, Name, Mobile etc.         SRF ID:       7018'001         Patient Name:       Shivani thakur         Address:       Main market, kausumpti         Mobile:       7018'         18-05       19-05       20-05                                                                                                    | his/her block.<br>Patients are also categorized as High risk<br>Medium risk and low risk As it is showing<br>these is a unassigned patient                                                                      |
| Patient Details         Data Filled       Data Pending         Current Date       Future Date         Q       Search By Srf Id, Name, Mobile etc.         SRF ID :       7018/001         Patient Name :       Shivani thakur         Address :       Main market, kausumpti         Mobile :       7018;                                                                                                    | his/her block.<br>Patients are also categorized as High risk<br>Medium risk and low risk As it is showing<br>these is a unassigned patient                                                                      |
| Patient Details         Data Filled       Data Pending         Current Date       Future Date         Q       Search By Srf Id, Name, Mobile etc.         SRF ID :       7018'                                                                                                    | his/her block.<br>Patients are also categorized as High risk<br>Medium risk and low risk As it is showing<br>these is a unassigned patient                                                                      |
| Patient Details   Data Filled   Current Date   Future Date   Future Date   Search By Srf Id, Name, Mobile etc.   SRF ID:   Yatient Name:   Shivani thakur   Address:   Mobile:   You Bain market, kausumpti   Mobile:   You Bain   18-05   19-05   20-05   21-05   22-05   23-05   24-05   25-05   26-05   27-05   28-05                                                                                                    | his/her block.<br>Patients are also categorized as High risk<br>Medium risk and low risk As it is showing<br>these is a unassigned patient                                                                      |
| Patient Details         Data Filled       Data Pending         Current Date       Future Date         Current Date       Future Date         Search By Srf Id, Name, Mobile etc.         SRF ID :       7018/001         Patient Name :       Shivani thakur         Address :       Main market, kausumpti         Mobile :       7018/         18-05       19-05       20-05       21-05         22-05       23-05       24-05       25-05         26-05       27-05       28-05                                                                                                    | his/her block.<br>Patients are also categorized as High risk<br>Medium risk and low risk As it is showing<br>these is a unassigned patient                                                                      |
| Patient Details         Data Filled       Data Pending         Current Date       Future Date         Q       Search By Srf Id, Name, Mobile etc.         SRF ID :       7018/                                                                                                    | his/her block.<br>Patients are also categorized as High risk<br>Medium risk and low risk As it is showing<br>these is a unassigned patient                                                                      |

|                  | ← 💒 Himachal COVID Care 🕛                                                                                                    | ← 💒 Himachal COVID Care ᠄                                                             |
|------------------|----------------------------------------------------------------------------------------------------|---------------------------------------------------------------------------------------|
|                  | Name : Shivani thakur                                                                                                    | 21/05/2021 Y                                                                          |
|                  | Age : 28<br>Gender : F                                                                                                    | Brea Prescribed Medicines                                                             |
|                  | SRF ID : 7018273278001<br>RTPCR Submitted Date : 18/05/2021                                                                                                    | 21/0:                                                                                 |
|                  | Tap On Medicine to Prescribe                                                                                                    | Following Medicines Are Being Prescribed By                                           |
|                  | Capasule Doxycycline 200 mg stat and 100 mg twice a day for 5 days ( after meals)                                                                                                    | Date Your Doctor. You May Consult Doctor. Capasule Doxycycline 200 mg stat and 100 mg |
|                  | Tablet Ivermectin 12 mg twice a day for 5 days ( after meals )                                                                                                    | 21/0: twice a day for 5 days ( after meals)                                           |
|                  | Tablet Vitamin C 500 mg once a day for 3 weeks                                                                                                    | Tablet Zinc 50 mg once a day for 3 weeks                                              |
|                  | Tablet Zinc 50 mg once a day for 3 weeks                                                                                                    | Date                                                                                  |
|                  | Tablet/Sachet Vitamin D 60000IU once a week for 4 weeks                                                                                                    | 21/05                                                                                 |
|                  | Tablet paracetamol 650 mg SOS                                                                                                    | Οχγς                                                                                  |
|                  | Inhalation Budesonide 800mcg twice a day for 5 days,if<br>symptons do not resolve within 5 days                                                                                                    | <b>Date</b><br>21/0:                                                                  |
|                  | Antitussive like Mucilac 600 mg once a day for 5 days                                                                                                    | Brea                                                                                  |
|                  | Remarks                                                                                                    | Date                                                                                  |
|                  | done                                                                                                    | 21/02 CLOSE CHANGE MEDICINE                                                           |
|                  |                                                                                                    | PRESCRIBE MEDICINE                                                                    |
|                  | PRESCRIBE                                                                                                    |                                                                                       |
| docto<br>will ta | icking the prescribe medicine button,<br>r will see the following screen. Doctor<br>ab the medicine which would like<br>mend then click on prescribe button                                                                                                    | medicine.                                                                             |
| docto<br>will ta | r will see the following screen. Doctor<br>ab the medicine which would like<br>mend then click on prescribe button                                                                                                    | ← 🔐 Himachal COVID Care :                                                             |
| docto<br>will ta | r will see the following screen. Doctor<br>ab the medicine which would like<br>mend then click on prescribe button                                                                                                    | medicine.                                                                             |
| docto<br>will ta | r will see the following screen. Doctor<br>ab the medicine which would like<br>mend then click on prescribe button<br>Himachal C<br>Basic<br>Basic<br>About Us                                                                                                    | medicine.                                                                             |
| docto<br>will ta | r will see the following screen. Doctor<br>ab the medicine which would like<br>mend then click on prescribe button<br>Himachal C Change Password<br>Logout<br>Name : sanj About Us                                                                                                    | medicine.                                                                             |
| docto<br>will ta | r will see the following screen. Doctor<br>ab the medicine which would like<br>mend then click on prescribe button                                                                                                    | medicine.                                                                             |
| docto<br>will ta | r will see the following screen. Doctor<br>ab the medicine which would like<br>mend then click on prescribe button<br>Himachal C Change Password<br>Logout<br>Basic<br>Name : sarij<br>Block : Mashobra                                                                                                    | medicine.                                                                             |
| docto<br>will ta | r will see the following screen. Doctor<br>ab the medicine which would like<br>mend then click on prescribe button                                                                                                    | medicine.                                                                             |
| docto<br>will ta | r will see the following screen. Doctor<br>ab the medicine which would like<br>mend then click on prescribe button                                                                                                    | medicine.                                                                             |
| docto<br>will ta | r will see the following screen. Doctor<br>ab the medicine which would like<br>mend then click on prescribe button<br>Himachal C         Change Password           Logout         Logout           Name :         sanj           Block :         Mashobra           MobileNo :         9990 ********************************** | medicine.                                                                             |

| Himachal COVID Care                                                                                                    |                               | Himachal (                                                                                                    | COVID Care 🛛 🕄 🗄                                                                                                    |        |
|----------------------------------------------------------------------------------------------------|-------------------------------|----------------------------------------------------------------------------------------------------|----------------------------------------------------------------------------------------------------|--------|
| Department Of Health & Family Welfare<br>Himachal Pradesh                                                                                                    |                               |                                                                                                    | ashboard                                                                                                    | 1      |
| HEALT                                                                                                    |                               | Mobile : 9                                                                                                    | urekha Chopra<br>9418077094<br>:MO SHIMLA                                                                                                    |        |
|                                                                                                    | E                             | Block                                                                                                    |                                                                                                    |        |
| राष्ट्रीय स्वास्थ्य प्रिप्नन<br>राष्ट्रीय स्वास्थ्य प्रिप्नन<br>हिमायत प्रदेष्ठ                                                                                                    | 4                             | All                                                                                                    |                                                                                                    |        |
|                                                                                                    |                               | Total Doctors                                                                                                    | Patients Registered                                                                                                    |        |
| CT1                                                                                                    |                               | 2                                                                                                    | 3                                                                                                    |        |
| ◯ Doctor ◯ Patient ◉ CMO ◯ BMO                                                                                                    |                               |                                                                                                    |                                                                                                    |        |
| Enter Mobile No.                                                                                                    |                               | Patients<br>UnAssigned                                                                                                    | Live Patients                                                                                                    |        |
| · · · · · · · · · · · · · · · · · · ·                                                                                                    |                               | 0                                                                                                    | 3                                                                                                    |        |
| Enter Password                                                                                                    |                               | Patients Treated                                                                                                    | Feedback Provided                                                                                                    |        |
| LOGIN                                                                                                    |                               | 0                                                                                                    | 1                                                                                                    |        |
| Home Isolation Guidelines                                                                                                    |                               |                                                                                                    |                                                                                                    |        |
| Councertain of D                                                                                                    |                               |                                                                                                    |                                                                                                    |        |
| Centre Of Competence For Mobile Application<br>Development NIC Himachal Pradesh<br>MO can login by selecting CMO and then<br>thering his/her credentials                                                                                                    | dashbo<br>patients<br>As it i | Dashboard<br>ogin he/she w<br>ard, where d<br>s are displayed<br>s showing T<br>red, unassigne                                                                                                    | otal doctors, p<br>d patient etc.                                                                                                    | rs and |
| Development NIC Himachal Pradesh<br>MO can login by selecting CMO and the                                                                                                    | dashbo<br>patients<br>As it i | Dashboard<br>pgin he/she w<br>ard, where d<br>s are displayed<br>s showing T<br>red, unassigne<br>← ▲ ▲ H                                                                                                    | vill be directed<br>etails of doctor<br>d Block Wise.<br>otal doctors, p                                                                                                    | rs and |
| Development NIC Himachal Pradesh<br>MO can login by selecting CMO and the<br>Intering his/her credentials                                                                                                    | dashbo<br>patients<br>As it i | Dashboard<br>ogin he/she w<br>ard, where d<br>s are displayed<br>s showing T<br>red, unassigne<br>← H<br>Patients                                                                                                    | vill be directed<br>letails of doctor<br>d Block Wise.<br>otal doctors, p<br>od patient etc.<br>imachal COVID Care<br>Registered                                                                                                    | rs and |
| Development NIC Himachal Pradesh MO can login by selecting CMO and then the intering his/her credentials Financhal COVID Care Total Doctors                                                                                                    | dashbo<br>patients<br>As it i | Dashboard<br>Dogin he/she w<br>ard, where d<br>s are displayed<br>s showing T<br>red, unassigne<br>c I I I I I I I I I I I I I I I I I I I                                                                                                    | vill be directed<br>letails of doctor<br>d Block Wise.<br>otal doctors, p<br>ed patient etc.                                                                                                    | rs and |
| Development NIC Himachal Pradesh MO can login by selecting CMO and then tering his/her credentials                                                                                                    | dashbo<br>patients<br>As it i | Deshboard<br>Digin he/she w<br>ard, where d<br>s are displayed<br>s showing T<br>red, unassigned<br>← ▲ ▲ ↓ ↓<br>Patients<br>SRF ID : 9803<br>Patient Name : 9803<br>Address : chot<br>Mobile : 9803                                                                                                    | About Us<br>vill be directed<br>letails of doctor<br>d Block Wise.<br>otal doctors, p<br>ed patient etc.<br>imachal COVID Care<br>Registered                                                                                                    | rs and |
| Development NIC Himachal Pradesh MO can login by selecting CMO and then the intering his/her credentials Financhal COVID Care Total Doctors Name : sanjay                                                                                                    | dashbo<br>patients<br>As it i | Dashboard<br>Digin he/she w<br>ard, where d<br>s are displayed<br>s showing T<br>red, unassigne<br>← € € ↓ H<br>Patients<br>SRF ID : 9805<br>Patient Name : 9805<br>Patient Name : 9805<br>Doctor Name : 9805<br>Doctor Mobile : 9805                                                                                                    | About Us<br>vill be directed<br>letails of doctors<br>d Block Wise.<br>otal doctors, p<br>otal doctors, p<br>od patient etc.<br>imachal COVID Care<br>Registered<br>a second<br>ta shimla<br>age and<br>a shimla                                                                                                    | rs and |
| Development NIC Himachal Pradesh         MO can login by selecting CMO and then         htering his/her credentials         Himachal COVID Care         Total Doctors         Name :       sanjay         Mobile :       9990.5,                                                                                                  | dashbo<br>patients<br>As it i | Dashboard<br>Digin he/she w<br>ard, where d<br>s are displayed<br>s showing T<br>red, unassigne<br>← ▲ ↓ H<br>Patients<br>SRF ID: 9805<br>Patient Name : 9805<br>Doctor Name : 9805<br>Block Name : Mas                                                                                                    | About Us<br>vill be directed<br>letails of doctor<br>d Block Wise.<br>otal doctors, p<br>otal doctors, p<br>otal doctors                                                                                                    | rs and |
| Development NIC Himachal Pradesh         MO can login by selecting CMO and then         htering his/her credentials         Himachal COVID Care         Total Doctors         Name :       sanjay         Mobile :       9990,3,         Block Name :       Mashobra         Name :       Pankaj MBBS                             | dashbo<br>patients<br>As it i | Dashboard<br>Digin he/she w<br>ard, where d<br>s are displayed<br>s showing T<br>red, unassigne<br>← ▲ ↓ H<br>Patients<br>SRF ID: 9805<br>Patient Name : 9805<br>Patient Name : 9805<br>Doctor Name : 9805<br>Block Name : Mas                                                                                                    | About Us<br>vill be directed<br>etails of doctor<br>d Block Wise.<br>otal doctors, p<br>ed patient etc.<br>imachal COVID Care<br>Registered<br>e ===================================                                                                                                    | rs and |
| Development NIC Himachal Pradesh         MO can login by selecting CMO and then         htering his/her credentials         Himachal COVID Care         Total Doctors         Name :       sanjay         Mobile :       9990.5,         Block Name :       Mashobra         Name :       Pankaj MBBS         Mobile :       9805 | dashbo<br>patients<br>As it i | Dashboard<br>Digin he/she w<br>ard, where d<br>s are displayed<br>s showing T<br>red, unassigne<br>← ♠ Patients<br>SRF ID : 9805<br>Patient Name : 9805<br>Doctor Name : 9805<br>Block Name : Mas<br>VIEW<br>SRF ID : 9805<br>Patient Name : 9805<br>Patient Name : 9805<br>Patient Name : 9805                                                                                                    | About Us<br>vill be directed<br>letails of doctors<br>d Block Wise.<br>otal doctors, p<br>otal doctors, p<br>otal doctor                                                                                                    | rs and |
| Development NIC Himachal Pradesh         MO can login by selecting CMO and then         htering his/her credentials         Himachal COVID Care         Total Doctors         Name :       sanjay         Mobile :       9990,3,         Block Name :       Mashobra         Name :       Pankaj MBBS                             | dashbo<br>patients<br>As it i | Dashboard<br>Digin he/she w<br>ard, where d<br>s are displayed<br>s showing T<br>red, unassigne<br>← ♠ ♣ ♣<br>Patients<br>SRF ID : 9800<br>Patient Name : 9800<br>Block Name : Mas<br>€<br>SRF ID : 9800<br>Nobile : 9800<br>Patient Name : pank<br>Address : chot<br>Mobile : 9800<br>Patient Name : pank<br>Address : chot<br>Mobile : 9800                                                                                                    | About Us<br>vill be directed<br>letails of doctor<br>d Block Wise.<br>otal doctors, p<br>ed patient etc.<br>imachal COVID Care<br>Registered<br>e                                                                                                    | rs and |
| Development NIC Himachal Pradesh         MO can login by selecting CMO and then         htering his/her credentials         Himachal COVID Care         Total Doctors         Name :       sanjay         Mobile :       9990.5,         Block Name :       Mashobra         Name :       Pankaj MBBS         Mobile :       9805 | dashbo<br>patients<br>As it i | Dashboard<br>Digin he/she w<br>ard, where d<br>s are displayed<br>s showing T<br>red, unassigne<br>← ▲ ▲ ↓ ↓<br>Patients<br>SRF ID : 9805<br>Patient Name : 9805<br>Doctor Name : 9805<br>Block Name : 9805<br>Block Name : 9805<br>Patient Name : 9805<br>Block Name : 9805<br>Patient Name : 9805<br>Patient Name : 980                    | About Us<br>vill be directed<br>letails of doctor<br>d Block Wise.<br>otal doctors, p<br>otal doctors, p<br>od patient etc.<br>imachal COVID Care<br>Registered<br>a simula<br>g mess<br>g mess<br>g m | rs and |
| Development NIC Himachal Pradesh         MO can login by selecting CMO and then         htering his/her credentials         Himachal COVID Care         Total Doctors         Name :       sanjay         Mobile :       9990.5,         Block Name :       Mashobra         Name :       Pankaj MBBS         Mobile :       9805 | dashbo<br>patients<br>As it i | Dashboard<br>Digin he/she w<br>ard, where d<br>s are displayed<br>s showing T<br>red, unassigne<br>← ▲ ▲ ↓ ↓<br>Patients<br>SRF ID : 9805<br>Patient Name : 9805<br>Block Name : 9805<br>Block Name : 9805<br>Patient Name : 9805<br>Block Name : 9805<br>Block Name : 9805<br>Patient Name : 9805<br>Patient Name : 9805<br>Patient Name : 9805<br>Patient Name : 9805<br>Block Name : 9805<br>Patient Name : 9805<br>Patient Name : 9805                      | About Us<br>vill be directed<br>letails of doctor<br>d Block Wise.<br>otal doctors, p<br>ed patient etc.<br>imachal COVID Care<br>Registered<br>e ====================================                                                                                                    | rs and |
| Development NIC Himachal Pradesh         MO can login by selecting CMO and then         htering his/her credentials         Himachal COVID Care         Total Doctors         Name :       sanjay         Mobile :       9990.5,         Block Name :       Mashobra         Name :       Pankaj MBBS         Mobile :       9805 | dashbo<br>patients<br>As it i | Dashboard<br>Digin he/she w<br>ard, where d<br>s are displayed<br>s showing T<br>red, unassigne<br>← ▲ ▲ ↓ ↓<br>Patients<br>SRF ID : 9805<br>Patient Name : 9805<br>Block Name : 9805<br>Block Name : 9805<br>Patient Name : 9805<br>Block Name : 9805<br>Block Name : 9805<br>Patient Name : 9805<br>Patient Name : 9805<br>Patient Name : 9805<br>Patient Name : 9805<br>Block Name : 9805<br>Patient Name : 9805<br>Patient Name : 9805                      | About Us<br>vill be directed<br>letails of doctor<br>d Block Wise.<br>otal doctors, p<br>otal doctors, p<br>od patient etc.<br>imachal COVID Care<br>Registered<br>a simula<br>g mess<br>g mess<br>g m | rs and |
| Development NIC Himachal Pradesh         MO can login by selecting CMO and then         htering his/her credentials         Himachal COVID Care         Total Doctors         Name :       sanjay         Mobile :       9990.5,         Block Name :       Mashobra         Name :       Pankaj MBBS         Mobile :       9805 | dashbo<br>patients<br>As it i | Dashboard<br>Digin he/she w<br>ard, where d<br>s are displayed<br>s showing T<br>red, unassigne<br>← ● ● ● ● ● ● ● ●<br>Patients<br>SRF ID : 9803<br>Patient Name : 9803<br>Doctor Name : 9803<br>Block Name : Mas<br>VIEW<br>SRF ID : 9803<br>Block Name : 9803<br>Patient Name : 9803<br>Block Name : 9803<br>Doctor Name : 9804<br>SRF ID : 9804<br>Block Name : 9805<br>Block Name : 9805<br>Block Name | About Us<br>vill be directed<br>letails of doctor<br>d Block Wise.<br>otal doctors, p<br>ed patient etc.<br>imachal COVID Care<br>Registered<br>e ====================================                                                                                                    | rs and |

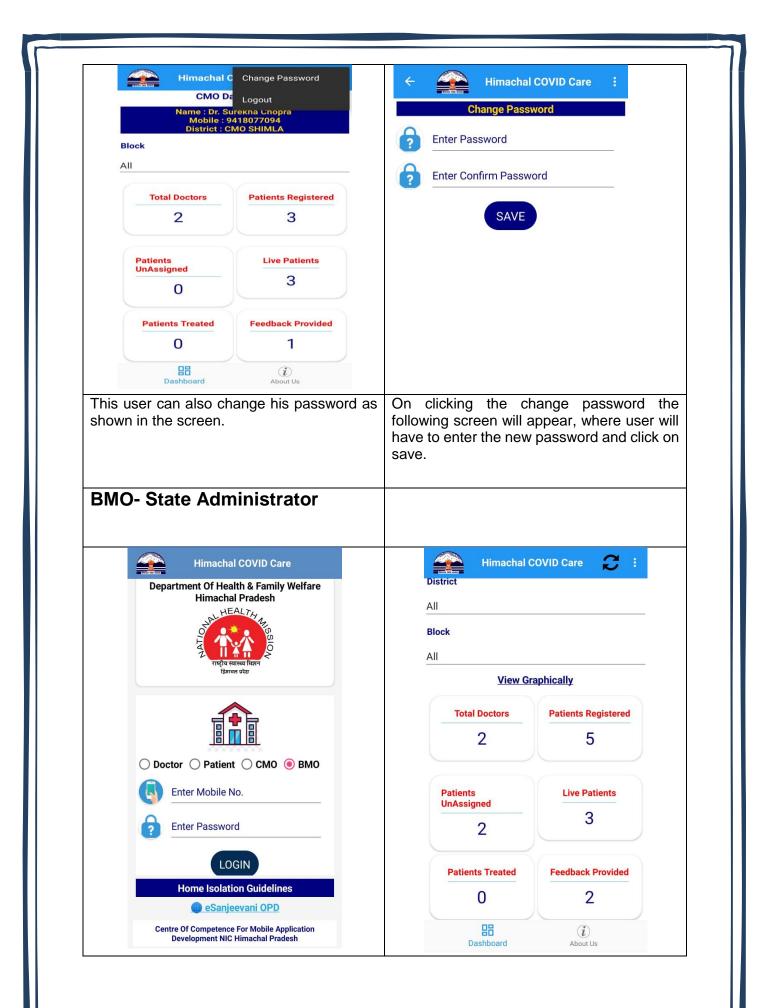

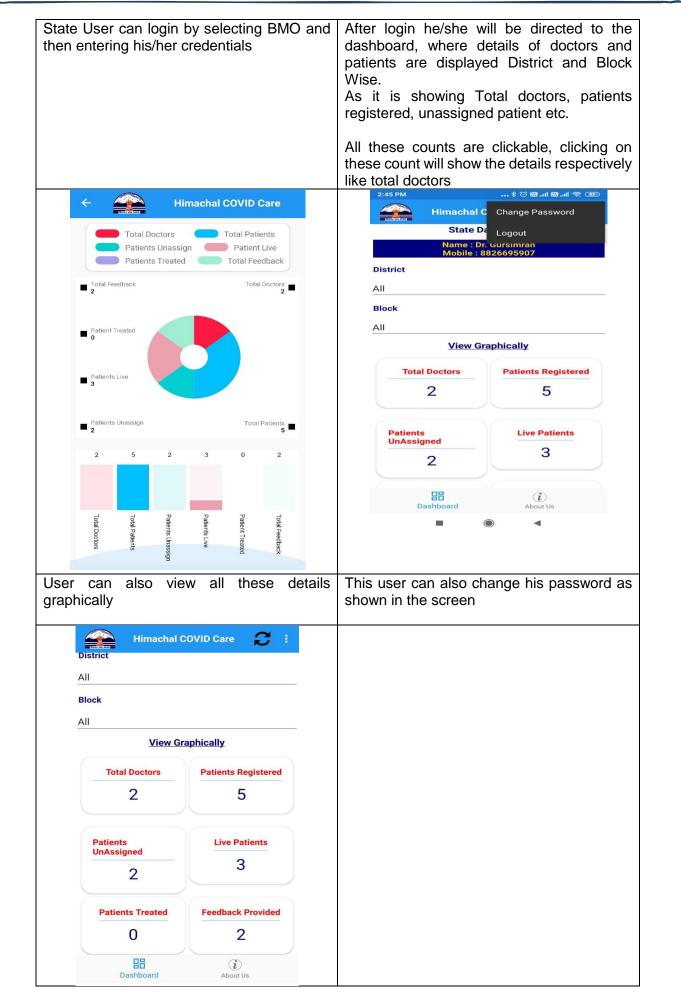

NIC: HP

Himachal COVID care Mobile App

| BMC | D-Super Admin                                                                                                    |     |                                                                                                    |
|-----|----------------------------------------------------------------------------------------------------|-----|----------------------------------------------------------------------------------------------------|
|     | binachal COVID Care <b>Performent Of Health &amp; Family Welfare Imachal Pradesh Imachal Pradesh</b> <p< th=""><th></th><th>Imachal COVID Care     Super Admin     District     SHIMLA     Designation     BMO     Biock     MASHOBRA     SEARCH     Noture</th></p<> |     | Imachal COVID Care     Super Admin     District     SHIMLA     Designation     BMO     Biock     MASHOBRA     SEARCH     Noture |
|     | Admin can login by selecting E<br>nen entering his/her credentials                                                                                                    | BMO | Select district, designation and block to search a user.                                                                        |
|     | ← ▲ Himachal COVID Care          BMO Details         Name :       Dr.Rakesh Pratap         Mobile :       9418025001         District :       9418025001         Block :       Mashobra         RESET PASSWORD                                                                                                    |     |                                                                                                    |